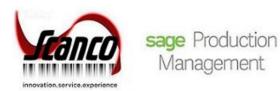

# **Scanco Multi-Bin for Sage Production Management**Release Notes

Scanco Multi-Bin 6.10290 for Sage Production Management 6.10.2.0.2 April 2020

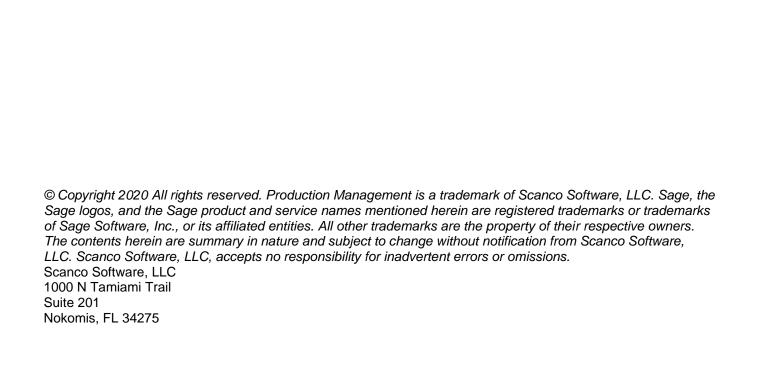

## Release Notes for Scanco Multi-Bin 6.10290 for Sage Production Management 6.10.2.0.2

The following is a list of corrections and selected enhancements added to Scanco Multi-Bin 6.10290 for Sage Production Management 6.10.2.0.2.

The Scanco Multi-Bin 6.10290 for Sage Production Management 6.10.2.0.2 installation includes Scanco Multi-Bin, Sage Production Management and some Sage 100 modified programs.

Before installing Scanco Multi-Bin 6.10290 for Sage Production Management 6.10.2.0.2, review the Scanco Multi-Bin 6.10290 for Sage Production Management 6.10.2.0.2. Installation Guide.

Warning: Install Scanco Multi-Bin 6.10290 for Sage Production Management 6.10.2.0.2 into a parallel test Sage 100 environment. Performing a test upgrade or a test new install allows you to resolve issues that may occur during the live upgrade or live new install, reducing downtime and allows you to get a rough estimate of how long the upgrade process will take. Refer to the Sage Knowledgebase article ID 101266 for more information. As not noted in the Sage Knowledgebase article before step 20, third party products must be re-installed after a migration.

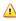

Warning: Scanco Multi-Bin 6.10290 for Sage Production Management 6.10.2.0.2 may not be compatible with non-Scanco third party products. If you use third-party products that integrate with your Sage product, check with the vendor of your third-party product to ensure their product is fully compatible with this release. If you integrate with other Sage products, check with your business partner or Sage to ensure that these components are compatible.

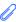

**Note:** Within this document *Scanco Multi-Bin* refers to the Scanco Multi-Bin product without Sage Production Management installed in Sage 100. Scanco Multi-Bin for Sage Production Management refers to Sage Production Management and the version of Scanco Multi-Bin for Sage Production Management installed in Sage 100.

## **Production Management**

#### New in 2019.2.2

1 Work Ticket Entry: An error 46 JT Common.pvc Line 150 no longer occurs when issuing negative quantities to lot or serial items. ID 16732

2 Work Ticket WIP Reconciliation Report: Overhead is now calculated correctly in the work file for materials and labor transactions.

ID 16761

- 3 Work Ticket Transaction Journal: The materials overhead value for serial and lot items now calculates and displays correctly on the journal. ID 16841
- Convert Work Order Data: Serial and lot materials with negative quantity issued are now converted correctly. 4 ID 17164

### Scanco Multi-Bin

#### New in 2019.2.2 for Scanco Multi-Bin 6.10290 for Sage Production Management 6.10.2.0.2

- Work Ticket Transaction Entry: An error 45 SY Gridhandler.pvc 3303 no longer occurs when the Lines tab is 1 selected in a labor or material issue after a field on the Lines tab was moved or the size of the field was modified in a completion transaction. ID 14902
- 2 Replenishment Dashboard: Req for WO values are now properly reviewed resulting in correct calculated advisement based on the manufacturing demand. ID 16393
- Item Maintenance Quantity Tab: The On The Water field in the Totals gird no longer displays when On The 3 Water is not activated. ID 16414
- Sales Order Invoice Data Entry: Allocations are now properly removed after canceling an invoice when the 4 Allocate More Than Ordered option is selected. ID 16519

- Shipping Data Entry: Allocations are now correctly assigned when using the Allocate More Than Ordered option.
   ID 16519
- Sale Order Entry: Allocations are removed when the Auto Allocate as Order Saved is assigned to the PreAllocate in S/O Entry field in Multi-Bin Options, the Ordered value in Sales Order Entry is set to zero for an item previously assigned pre-allocations and the sales order is saved.

  ID 16587
- 7 IM\_ItemCost.QuantityCommitted is now correct for lot and serial items after deleting or modifying multi-bin distribution records and then canceling/accepting the changes made to the transaction.
  ID 16670
- Scanco Multi-Bin Setup Wizard: The error 84 IM\_140MB\_MultiBinInitalize\_ui.pvc line 206 after the message Setup indicates that this option is not available on your system. is no longer occurring when data is not prepared for the active company and the Scanco Multi-Bin Setup Wizard is accessed.

  ID 16696
- 9 Scanco Multi-Bin Distribution: Serial numbers are now only allowed a quantity of one per serial number. ID 16755
- The PalletIDHistoryHeaderSequence field in IM\_140MB\_PalletHistoryHeader and IM\_140MB\_PalletHistoryDetail are now updated for issue transactions. ID 16769
- Work Ticket Transaction Register: Cost is now calculated correctly when work tickets with different costing methods are in the same register.
  ID 16794
- Work Ticket Label Printing/Work Ticket Transaction Journal: Data is now populating correctly in JT\_WorkTicketLabelsWrk and JT\_WorkTicketLabels for non-lot/serial items when the transaction or detail line prior to the non-lot/serial item contains a lot/serial item with distribution records. ID 16820
- Wave Batch: The Wave Batch object now utilizes the Number of Decimal Places setting in Common Information Options.ID 16873
- Visual Integrator: Data will now successfully import to the FifoLifoDate field in IM\_140mb\_TransactionTierDist. ID 16902
- Scanco Multi-Bin and WMS Company Options An error 88 Cm\_Popup Line 56 no longer occurs after right clicking on a tab, selecting Panel Settings > Customizer.

  ID 17036
- Multi-Bin Location Maintenance: An error 84 IM\_140MB\_BINLOCATION\_UI.pvc 1530 no longer occurs when the Allocations/Orders tab is selected and Sales Order is not activated in the current company.

  ID 17075